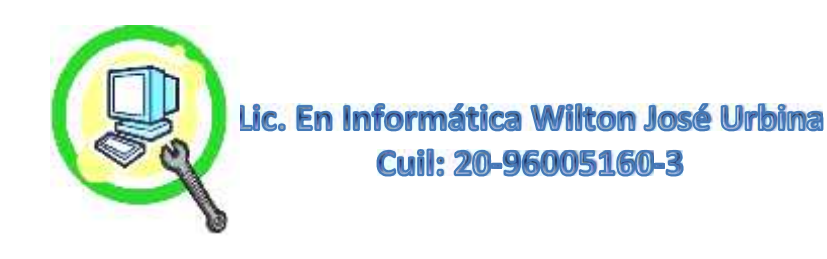

# **Instalación de Antivirus y Eliminación de Virus en Windows**

Al Momento de Instalar un Antivirus el Especialista o Técnico Debe Verificar Primero Preguntando al Dueño o Cliente ¿qué Presenta el Equipo?, y ¿qué Nota en Sus Funciones?, Tal es el Caso de estar Muy Lenta, Abrir Publicidades o Ventanas Emergentes, Ocultar Archivos, Errores Aleatorios al Abrir Programas entre Muchas Características que Hacen que No Funcione Adecuadamente, una Vez Teniendo Esa Información Podemos Determinar qué tan Grave es y Proceder de Manera Cautelosa Para No Pasar el Virus si lo Presenta a Nuestros Dispositivos con los Cuales Vamos a Trabajar, Antes de Eso También Debemos Verificar si Presenta Previamente Algún Antivirus, si está Activo, Caducado o si es de Licencia Paga, Dependiendo de la Licencia y el Antivirus que Presenta Debemos Manejarnos Siempre con el Antivirus de Licencia Paga en Principio. Otro Aspecto Relevante son las Características del Equipo y su Uso Por Parte del Cliente, Por Ejemplo si Navega Mucho, Si Descarga Muchos Programas, si Solo Realiza Trabajos de Ofimática o Ediciones de Audios y Videos, Multimedia en General. Las Características del Equipo Tienen que Ver Directamente al Tipo de Antivirus que Podemos Aplicar y Su Versión Tal Es el Caso de que Sean Solo con los Módulos de Antivirus, Módulos de Seguridad al Navegar, Módulos de Protección al Comprar Productos On line, Firewall, Anti Spawn, Entre Muchos Otros Dentro del Mismo Antivirus. Es decir a Medida de que el Antivirus Presente más Módulos Sera Mayor la Carga en Memoria y Mayor serán Sus Procesos de Supervisión en esas Tareas, Un Mejor Equipo Representa Una Ventaja Para Este Tipo de Antivirus Proactivos, ya que No Hacen Peso de Relevancia en su Desempeño, Para Cada Necesidad Podemos Decir que Hay un Antivirus que Cumple esa Función en Especifico.

Una vez Que se Haya Instalado o que Encontremos el Antivirus de Licencia Paga, Procedemos a Verificar si Hay Otros Antivirus de Versión Gratuita o de Prueba que Puedan Interferir en la Velocidad del Equipo, Ya que **no Se Puede Tener más de 2 Antivirus Activos,** ya que Crean Conflicto en los Módulos que ellos Están Supervisando y que son la Mayor Parte los Mismos. Se Analiza Por Completo el Disco Duro, este Proceso Suele Tardar, Ya que por Lo General los Clientes Presentan Mayor Cantidad de Programas Instalados y Datos Guardados, El Tiempo de Espera Podrá Ser Menor si el Cliente Cuenta Con Un Computador de Altas Prestaciones. Una Vez Culminado Presentara los Virus, Códigos Maliciosos, Alertas y Sus Variantes, Siempre los más Peligrosos para la Información y la Salud del Sistema Operativo son los **GUSANOS o WORM**. Estos Últimos a Medida que el Usuario o Cliente Utiliza la Maquina o La Deje Simplemente Encendida Cada Vez más estará Comprometiendo el Sistema y Datos Guardados **Provocando Daños Irreversibles.**

#### **Nuestro Protocolo de Trabajo:**

- **Advertirle al Cliente que Dependiendo de la Gravedad del Virus, Se Podría Reinstalar el Sistema Operativo Por Daños Severos al sistema.**
- **Saber Con el Cliente el Estado del Equipo y que Presenta al Momento de Utilizarlo.**
- **Preguntar si Tiene Antivirus, Si Sabe el Nombre, si está Activo y si es de Licencia.**
- **Verificar si Hay Más de 2 Antivirus de Prueba o de Versiones Gratuitas para Desinstalarlos.**
- **Si No Tiene Antivirus, Está Caducado o Si Presenta Virus de Tipo Autorun Utilizar Booteadores de Programas Autómatas Para Instalar Antivirus de Manera Segura.**
- **Realizar Un Escaneo Imperativamente de Manera Profunda y Esperar Resultados.**
- **Identificar Tipos de Virus, Códigos Maliciosos, Variantes y Rutas de Infección.**
- **Limpiarlos con el Antivirus y Programas Requeridos así como el Uso de Antimalware, Antispyware, Limpiadores Algorítmicos, Entre Muchos Otros Dependiendo de la Gravedad.**

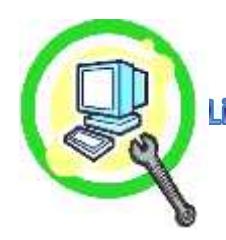

- **Una Vez Terminado con la Limpieza de Virus Reiniciar el Equipo y Volver a Escanear de Manera Completa y Profunda el Disco Duro, Para Eliminar Los Virus Residentes, Ya que Lo Que Eliminaríamos son los Vigentes, Activos en Sistema, Pero Faltarían los del Registro que Hacen que se Ejecuten Nuevamente.**
- **Realizar una Configuración Avanzada para Mayor Protección del Sistema Bien sea Para Verificación de Archivos Comprimidos, Autoprotección del Sistema, Modificaciones Externas de Registro o las Distintas Opciones que Presente el Antivirus a Utilizar, Así Como la Utilización de Lista Blanca Para Programas que son Seguros Pero Dan Un Falso Positivo al Momento de Escanear y los Toma Como una Amenaza.**
- **Verificación de Funcionalidad del Equipo en General. Abrir Programas, Navegadores, Calculadora, Darle Distintas Funciones Audio Video, Fatigar Un Poco el Sistema a ver su Respuesta y Si Presenta Errores de Registro o Algún Otro Tipo.**

**\* Nota Muy Importante: Al Momento de Instalar de Realizar este Trabajo, es que Dependiendo del Virus y La Gravedad en que se Encuentre el Sistema, Podemos Eliminar el Virus de Tipo GUSANO o WORM que es el más Agresivo, Pero Una vez que Toma Posesión de Archivos Claves del Sistema Tal es el Caso de los Archivos SYS, DELL. INF, y Otros que Controlan el Correcto Funcionamiento, Al Reiniciar el Equipo Tendrán Errores y Muchas Veces No Podrán Entrar al Sistema Quedando Este Dañado Para su Posterior Uso. Si el Sistema No es Original Se Tendrá que Restaurar el Sistema Operativo, Siempre es Mejor en esos Casos Instalar El Sistema Operativo Desde Cero, Guardando los Respectivos Respaldos, Los Programas Tendrán que Volver a Ser Instalados y Configurarlo Nuevamente Incluyendo el Antivirus. Si el Sistema es Original, Estos Siempre tienen Un RECOVERY pero Antes de Utilizarlo Debemos Salvar Toda la Información Ya que Pasara a Estar Como el Primer día de Uso, Eso Implica Antivirus de Versión de Prueba, El Paquete de Office También en Versión de Prueba. Y Es Así como de Una Simple Eliminación de Virus, Pasamos a Una Instalación Completa de Sistema Operativo y Backup de Datos Importantes, Es el Riesgo que Siempre Debemos Decir Primero Antes de Acceder a Realizar este Delicado Procedimiento.**

> **\*Tiempo Estimado para la Culminación 1 Día Máximo (Siempre y Cuando el Sistema Quede Estable Luego del Procedimiento) Influye Las Prestaciones del Equipo.**

**Para Más Información:**

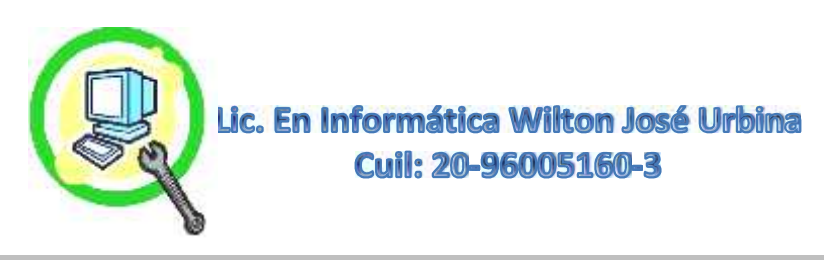

# **Diagnostico General en laptop.**

Al Momento de Realizar el **Diagnostico General de Laptop**, es Siempre Necesario Preguntar al Cliente La Ultima Vez en que se Realizó Limpieza, Condiciones en que se encuentra la Laptop, Golpes, Caídas, Líquidos Derramados o si Come Mientras la Usa, Si Los Niños La Usan Frecuentemente, Si se Tienen Mascotas Entre Otros, una Vez se Tenga esa Información Vital, Procedemos a Verificar si Enciende el Sistema o Hay que Destapar el Equipo, Revisar el Nivel de Suciedad, y Algo Muy Importante Siempre Tener Los Implementos de Protección para Cuidar las Piezas Electrónicas que son Muy Delicadas, Sobre Todo **con la Estática**.

# **Nuestro Protocolo de Trabajo:**

- **Recopilar Toda La Información con el Cliente, Su Ultimito Mantenimiento Realizado, Condiciones Generales de la Laptop, Teclado, Puertos, Carcasa, Entre Otros.**
- **En Caso de No Encender, Se Procede a Revisión de la Laptop En la Ubicación del Especialista.**
- **Realizar Mantenimiento Preventivo Activo Completo Si no Lo ha Realizado, Para Descartar Suciedad, Recalentamientos, Voltaje del Regulador de Corriente, Mal Funcionamientos Por Piezas Sucias, Tales como Memorias RAM, Tarjetas Inalámbricas, Cambio de Pasta Térmica, Entre Otros (Ver Protocolo de Mantenimiento Activo en Laptop).**
- **Si Enciende, Se Procede a Revisar el Software.**
- **Verificación de Software, Evaluación y Diagnostico del Sistema Operativo.**
- **Verificación de Fluidez del Sistema, Errores de Registro, Validez de Licencia del Sistema Operativo, Validez de Licencia del Paquete Ofimático. Presencia de Antivirus. Presencia de Virus en el Sistema, Compatibilidad del Sistema Instalado Con las Prestaciones y Modelo de la Placa. Verificación de Drivers en la Maquina.**
- **Utilización de Herramientas Para Revisión de PC en Hardware, y Protección para los Elementos Electrónicos, Tales Como: Pulsera, Antiestática, Brochas, Plásticos Todo Antiestático Etc.**
- **Fotos de la Condición Encontrada y Piezas en el Interior del PC.**
- **Revisión de Niveles de Suciedad en Piezas Claves. Fan Cooler, Placa Base, Ventiladores Extractores.**
- **Revisión en Placa Base, Para Identificar Condensadores Electrolíticos Dañados, Pistas Dañadas o Elementos de Oxidación u Otros.**
- **Revisión en Botón de Encendido/Apagado.**
- **Revisión de Memorias RAM, si Están Flojas o Cualquier Pieza Adicional que se Encuentre en la Placa Base Como Pueden Ser, Tarjeta de Video, Regulador de Corriente, Entre Otros.**
- **Entregar Recomendaciones y Sugerencias al Finalizar Diagnostico e Informe General en Digital.**
- **Realizar Una Propuesta y Presupuesto Formal de las Actividades que hay que Realizar para que el PC este en Optimo Estado y que Sea Algo Perdurable y Definitivo.**

**\*Tiempo Estimado para su Culminación de 2 a 4 Días Máximo**

**(Depende de las Condiciones de la Laptop y del Sistema).**

# **Para Más Información:**

**Wiltonjoseurbina@Hotmail.com**

**Eliteservicespc@Hotmail.com**

**https://Www.Eliteservicespc.Jimdofree.com**

**Métodos de Trabajo: https://Eliteservicespc.jimdofree.com/metodo-de-trabajo/**

**https://www.wiltonjoseurbina.jimdofree.com/**

**Instagram: @Eliteservicespc**

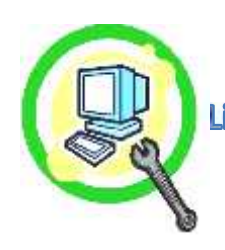

Lic. En Informática Wilton José Urbina **Cuil: 20-96005160-3** 

> **Facebook: Eliteservicespc C.A Twitter: @Eliteservicespc**

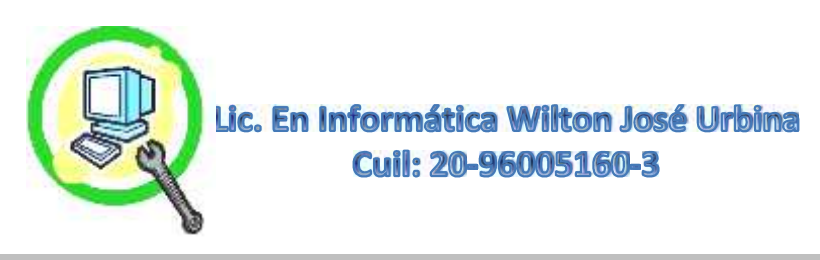

# **Diagnostico General en PC**

Al Momento de Realizar el Diagnostico General de Pc, es Siempre Necesario Preguntar al Cliente La Ultima Vez en que se Realizó Limpieza, Condiciones en que se Encuentra el PC, si Cuenta con Regulador o Protector, si Tiene Mucha Movilidad que Provoca que se Aflojen las Piezas y No Arranque, una Vez se Tenga esa Información Vital, Procedemos a Verificar si Enciende el Sistema o Hay que Destapar el Equipo, Revisar el Nivel de Suciedad, y Algo Muy Importante Siempre Tener Los Implementos de Protección para Cuidar las Piezas Electrónicas que son Muy Delicadas, Sobre Todo **con la Estática**.

# **Nuestro Protocolo de Trabajo:**

- **Recopilar Toda La Información con el Cliente, Ultimito Mantenimiento Realizado, Condiciones del PC, Si Utiliza Protector o Regulador de Corriente, Si tiene Mucha Movilidad, Ubicación del PC entre Otros.**
- **En Caso de No Encender Se Procede a Revisión del PC**
- **Realizar Mantenimiento Preventivo Activo Si no lo Han Realizado, Para Descartar Suciedad en Piezas, Recalentamientos, Piezas Flojas, Cortos en Puertos Externos, Condensadores Electrolíticos Abombados, Entre Otros (Ver Protocolo de Mantenimiento Preventivo Activo en PC).**
- **Si Enciende Se Procede a Revisar el Software.**
- **Verificación de Software, Evaluación y Diagnostico del Sistema Operativo.**
- **Verificación de Fluidez del Sistema, Errores de Registro, Validez de Licencia del Sistema Operativo, Validez de Licencia del Paquete Ofimático. Presencia de Antivirus. Presencia de Virus en el Sistema, Compatibilidad del Sistema Instalado Con las Prestaciones y Modelo de la Placa. Verificación de Drivers en la Maquina.**
- **Utilización de Herramientas Para Revisión de PC en Hardware, y Protección para los Elementos Electrónicos, Tales Como: Pulsera, Antiestática, Brochas, Plásticos Todo Antiestático.**
- **Fotos de la Condición Encontrada y Piezas en el Interior del PC.**
- **Revisión de Niveles de Suciedad en Piezas Claves. Fan Cooler, Placa Base, Ventiladores Extractores, Ventilador de la Fuente de Poder.**
- **Revisión en Placa Base y Fuente de Poder, Para Identificar Condensadores Electrolíticos Dañados o Abombados, Pistas Dañadas o Elementos de Oxidación y Otros.**
- **Revisión en Botones de Encendido y Pagado.**
- **Revisión de Memorias RAM, si Están Flojas o Cualquier Pieza Adicional que se Encuentre en la Placa Base Como Pueden Ser, Tarjetas de Video, Audio, Televisión Entro Otros.**
- **Entregar Recomendaciones y Sugerencias al Finalizar Diagnostico e Informe General en Digital**
- **Realizar Una Propuesta y Presupuesto Formal de las Actividades que hay que Realizar para que el PC este en Optimo Estado y que sea Algo Perdurable y Definitivo.**

**\*Tiempo Estimado para su Culminación 3 a 4 Horas Máximo (Depende de las Condiciones del PC y del Sistema).**

#### **Para Más Información:**

**Wiltonjoseurbina@Hotmail.com Eliteservicespc@Hotmail.com**

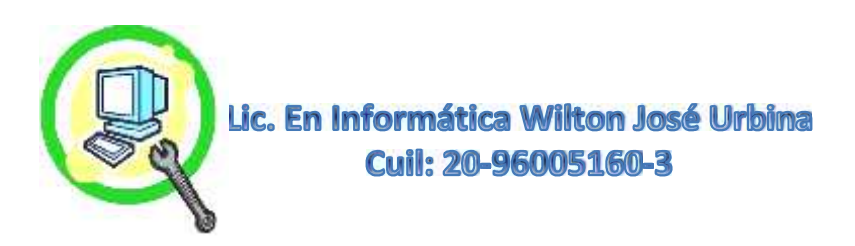

**https://Www.Eliteservicespc.Jimdofree.com Métodos de Trabajo: https://Eliteservicespc.jimdofree.com/metodo-de-trabajo/ https://www.wiltonjoseurbina.jimdofree.com/ Instagram: @Eliteservicespc Facebook: Eliteservicespc C.A Twitter: @Eliteservicespc**

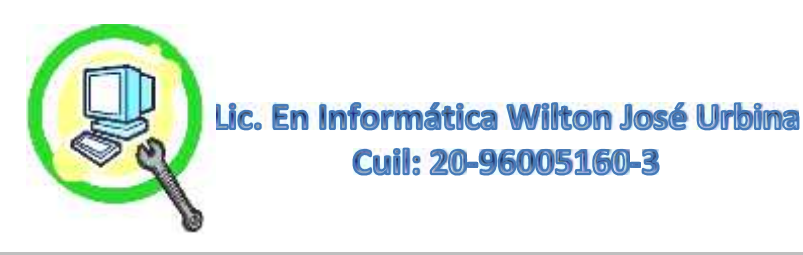

# **Instalación de Sistema Operativo y Respaldo de Información**

La Instalación de Sistema Operativo **Va Acorde y es Proporcional Con las Características de la Maquina** Bien Sea de Escritorio, Todo en Uno, Portátiles Entre Otros. Más Allá de Eso, que el Sistema Presente Todos Los Drivers Para Una Correcta Funcionalidad en Su Modelo de Placa Base y Elementos Adicionales (Tarjetas de Video, Audio, Cámaras Web y Elementos Periféricos). Los Sistemas Operativos También Vienen en Versiones o Ediciones, las Cuales Pueden Utilizarse para Requerimientos en Particular, para Uso de Oficinas, Navegación y Trabajo Ofimático, Edición de Videos, Audios Multimedia En General, un Ejemplo de Este Seria el Windows 7 en Ediciones Starter, Home, Professional, Ultimate Cada Uno Con Una Carga Distinta en los Recursos de la Maquina por Presentar más Servicios Adicionales o Menos de Ellos, Dependiendo del que Usemos, También es el Caso de Windows 8 y Windows 10. Cada uno en sus Ediciones de 32 y 64 Bit

# **Nuestro Protocolo de Trabajo:**

- **Identificar Las Características del Equipo, Placa Base, Memoria RAM, Disco Duro Capacidad y Tipo, Procesador, Tarjetas Adicionales de Audio, Video Entre Otros, el Desempeño que Presenta la Maquina y Sus Prestaciones en General.**
- **Verificación del Estado del Disco Duro, Superficie del HDD.(Pertinente para no Perder el Trabajo)**
- **Identificar si el Sistema Operativo, Presenta los Programas Para el Levantamiento de Todos los Drivers de la Placa Base.**
- **Hacer Respaldos si Presenta Información Relevante que Rescatar, Por lo General Se Hace Una Partición de NO Presentarla, Esto para Poder Depositar esta Información Recuperada. Es Fácilmente Visible la Partición y Estará con el Nombre de RESPALDOS.**
- **Consultar con el Cliente si Desea Realizar Alguna Repotenciación del Equipo Antes de Instalar el Sistema Operativo, Esto es Importante Porque Generalmente las Repotenciaciones Conllevan a un Mejor Soporte Para Nuevos Sistemas Operativos y Las Condiciones Mínimas Para su Uso.**
- **Se Procede a la Instalación del Sistema Operativo Idóneo y Sin Modificaciones ni Ediciones de Tercero, Tales como los Tipos Desatendidos Con Esto Evitamos las Llamadas Instalaciones Sucias, que a la Final Hacen Fallar el Sistema Cuando Actualizan o Instalan Programas.**
- **Utilización de Medios para la Instalación, DVD, DVD Externo, USB Booteables.**
- **Copiado de Respaldo en Partición Creada y Llamada RESPALDOS y Verificación Inmediata con Antivirus para Asegurar la Información esté Libre de VIRUS.**
- **Instalación de Drivers de la Pagina del Fabricante de la Placa Base y Otros si los Presenta.**
- **Instalación de Drivers y Actualizaciones de Parches de Amenazas Por el Windows Update.**
- **Instalación del Paquete de Ofimática, Antivirus, Principales Navegadores, Actualizaciones Básicas, Optimizaciones del Sistema, Ver Más en Pagina Web WWW.ELITESERVICESPC.JIMDOFREE.COM**
- **Reinicio y Verificación del Sistema, Comprobación de Navegadores (Firefox y Google Chrome, Paquete de Ofimática, Antivirus Proactivo Entre Otros.**
- **Instalación de Programa Code Pack Para Abrir Videos Multi-formatos.**
- **Instalación de Programa VLC como Visor de Apoyo del Windows Media Player.**
- **Optimización del Equipo y Aceleración (Ver protocolo de Optimización de Sistema Operativo).**
- **Instalación de Java en Sus Distintas Versiones Dependiendo de la Arquitectura de la Maquina 32/64Bit**

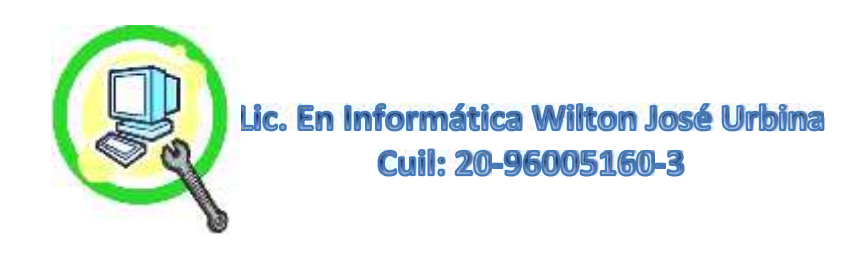

- **Instalación de Programa Ashampoo Burning Studio, Para Duplicar y Quemar DVD, Grabar Músicas Entre Otros, Si Presenta la Unidad Funcional.**
- **Instalación de Ayudante Algorítmico de Antivirus, Anti-auto-run, Para Evitar Infecciones Por USB.**
- **Instalación de Limpiador Automático de Registro de Sistema.**
- **Opcional Para Clientes Más Avanzados, Instalación de Programa de Firewall, para Registros de Eventos en Redes y Permisos de Conectividad de Programas y Otros.**
- **Instalación de Iconos de REINICIO y APAGADO en Escritorio Como Accesos Directos.**

**\*Tiempo Estimado para su Culminación 1 Día 3 Máximo**

**(Depende de las Prestaciones del Equipo y el Peso de la Información).**

#### **Para Más Información:**

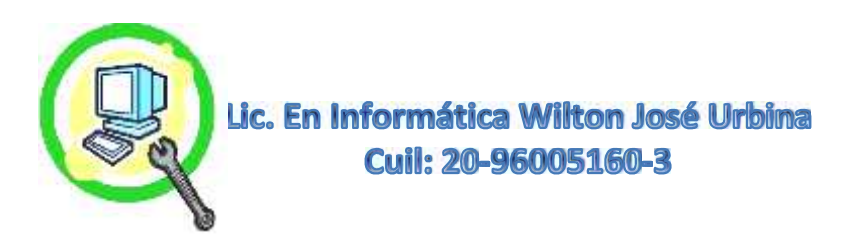

# **Mantenimiento Correctivo de Software PC Escritorio y Laptop**

El Mantenimiento Correctivo de Software se Realiza Puntualmente Cuando el Sistema Operativo no Inicia Correctamente o Estando Cargado Presenta Errores Cuando Se Empieza a Utilizar, Bien sea Por Diversas Causas, las Cuales Procedemos a Mencionar las Más Comunes:

# **Algunos Casos Puntuales Para Corrección de Software:**

- **A Causa de La Luz, al Irse de Manera Abrupta o se Apaga el PC de Manera Indebida Forzándolo por el Botón de Apagado Directamente. (Pueden Dañar los Archivos de Corrida de Sistema).**
- **Cuando Está Realizando Alguna Actualización en Segundo Plano de Sistema o de Antivirus y se Interrumpe Por Cualquier Circunstancia. (Actualización Fallida en Registro de Sistema).**
- **Cuando se Instalan Programas que Utilizan los Drivers en General del Equipo, Como Editores de Multimedia, Muchas Veces la Incompatibilidad de Sistema o la Falta de Actualización para Esos Drivers Causan Fallas Generales en el Sistema Causando Pantallazos Azules, Reinicios y Otros, También Influyen las Tarjetas de Video, Tarjetas de Audio, Televisión, Tarjetas de Red que Funcionan por Compatibilidad o que no están Actualizados sus Drivers, Entre Otros.**
- **Puede Ser a Causa de Virus, Troyanos, Gusanos o Códigos Maliciosos y Variantes. (Ver Protocolo de Antivirus)**
- **Muchos Programas Basuras que se Instalan Por Medio del Internet al Realizar Descargas, Esto Influye en el Comportamiento del Sistema y Posibles Fallas.**
- **Malas Instalaciones o Desinstalaciones de Programas Por Parte del Cliente/Usuario.**
- **Conflictos de Drivers en el PC o Laptop en General.**

# **Nuestro Protocolo de Trabajo**

- **Solicitar Toda la Información al Cliente/Usuario Antes del Suceso de Falla.**
- **Es Importante Saber Cuándo Fue Su Ultimo Mantenimiento Preventivo Activo para Descartar Fallas de Servicio.**
- **Diagnosticar y Descartar Daños Lógicos y Físicos en Sectores del Disco Duro.**
- **Diagnosticar y Descartar Memorias RAM.**
- **En Caso de No Arrancar el Sistema, Revisar el Tipo de Error Presentado en Pantalla.**
- **Tratar de Reparar los Archivos de Corrida del Sistema, o Volver a un Punto de Restauración Anterior si lo Presenta.**
- **En caso de Arrancar el Sistema Operativo, Realizar Revisión de Software e Integridad de Archivos del Sistema.**
- **Revisar las Actualizaciones de Drivers del PC o Laptop Mediante el Windows Update o Programas Especializados para este Fin.**
- **Preguntar Cuales Fueron los Últimos Programas Instalados o Descargados o si Utiliza Programas Especializados en Diseño o Edición y Similares.**
- **Revisar el Registro de Eventos Importantes del Sistema Operativo.**
- **Abrir Programas Para Verificar Errores de Registro de Sistema, así Como Antivirus y Funcionabilidad**
- **Descartar Programas Basuras y Otros que Puedan Causar Conflictos en el Sistema. (Ver Protocolo de Optimización de Sistema Operativo).**
- **Realizar Chequeo y Reparación de Archivos de Sistema por Consola, Reiniciar y Esperar Resultados.**
- **Verificación de Estabilidad del Sistema Operativo.**

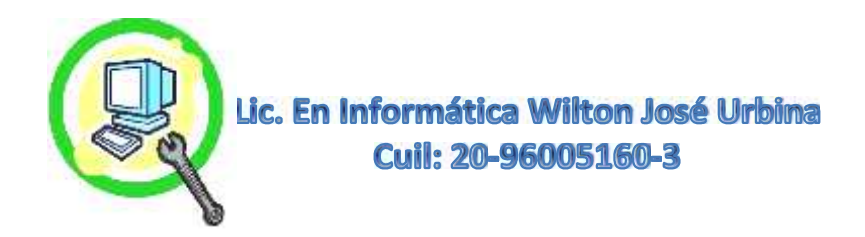

**Creación de un Nuevo Punto de Restauración, al Estar Todo Correcto.**

# **Para Más Información:**

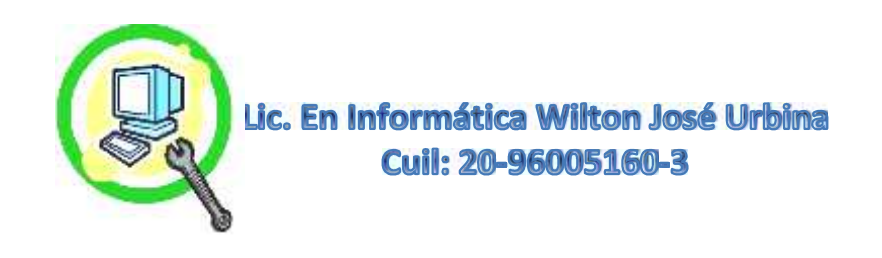

# **Mantenimiento Preventivo Activo en Laptops**

El Mantenimiento Preventivo Activo, Recordemos que Todas Las Herramientas En Nuestro Entorno Necesita Un Mantenimiento Para Nosotros Poder Segur Disfrutando de Todas Sus Funciones y más Allá es Garantizar un Ahorro a Largo Plazo al Momento de Reemplazar esa Herramienta Útil, Igual Pasa Con Los Equipos Computacionales, **Necesitan Servicio de Limpieza Interna Mínimo 1 Vez Cada 2 Años**, ya que el Polvo, la Suciedad y Resequedad de la Pasta Térmica son los Principales Enemigos Acérrimos de Cualquier Tipo de Computadoras.

# **Nuestro Protocolo de Trabajo:**

**Preguntar al Cliente Cuando Fue su Ultimo Mantenimiento Preventivo Activo Realizado.**

- **Encender el Computador para Verificar Su Funcionalidad.**
- **Utilización de Elementos Para Proteger Las Piezas Electrónicas, Brochas, Pulsera, Guantes, Plástico para Base Todo Antiestático, Destornilladores con Punta de Imán.**
- **Identificación de Piezas, Detalles, Modelo, y Marca.**
- **Asentar en el Formato de Detalles de Piezas, Nombre, Apellido, DNI, del Cliente, Fecha del Procedimiento, Placa Base (Marca y Modelo), Memoria RAM (Cantidad, Marcas, Modelos), Disco Duro (Cantidad, Marca y Modelo), Unidad de DVD (Cantidad, Marca, Modelo, y si esta Funcional), Placa de Video (Marca, Modelo, Capacidad), Puertos Externos (Detalles, y si Están Funcionales), Procesador (Marca, Modelo, Capacidad). Detalles de Placa Base, Estado, Piezas Sueltas, Detalles de Piezas Dañadas (Fuente de Poder, Capacitadores, Pistas, Pines, Extensiones de USB, Unidades de DVD, Discos Duros, Memorias, Pasta Térmica, Otros.**
- **Se Tomaran Fotos de Todos Los Elementos Encontrados al Momento de Destapar la Laptop Para Crear un Antes y un Después del Servicio, Tanto los Detalles de Piezas Como El Informe General de Actividades Serán Dados al Cliente En Físico y Digital Por Los Medios Facilitados Previamente. Quedaran Asentados en Una Base de Datos Para su Historial.**
- **Se Procede a Desarmar Toda la Laptop, Absolutamente Todo lo Adicional al Case, Teclado, Plásticos Protectores Memorias Disco Duro, Muchas Veces la Pantalla y Tarjeta de Red Inalámbrica entre Otros.**
- **Se Colocan las Piezas en una Base Plástica Antiestática, Para Proceder a Limpiar Una Por Una.**
- **Limpieza Interna de Ventiladores Extractores, Lubricación de Rodamientos de los Mismos.**
- **Limpieza del Fan Cooler y Cambio de Pasta Térmica.**
- **Verificación de Problemas Electrónicos y Derivar a Técnicos Electrónicos Especializados con Informe.**
- **Armado Completo de la Laptop y Encendido Para Verificar Funcionabilidad por 30 Min.**
- **Garantía en la Ubicación Exacta de Todos Los Tornillos Encontrados.**
- **Informe General, Donde Se Indican Todas las Actividades Realizadas, Peticiones Especiales, Condiciones del Equipo, Sugerencias, Recomendaciones, Si Presenta Algún Tipo de Garantía, Sera Debidamente Enviado en Digital Por los Distintos Medios Facilitados por el Cliente.**

**\*Tiempo Estimado para la Culminación de 2 a 3 Días Depende de la Marca y Modelo.**

# **Para Más Información:**

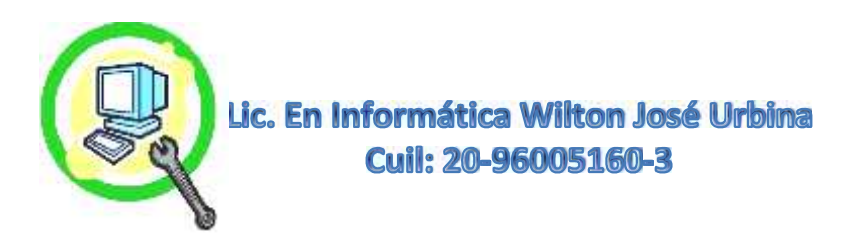

**Métodos de Trabajo: https://Eliteservicespc.jimdofree.com/metodo-de-trabajo/ https://www.wiltonjoseurbina.jimdofree.com/ Instagram: @Eliteservicespc Facebook: Eliteservicespc C.A Twitter: @Eliteservicespc**

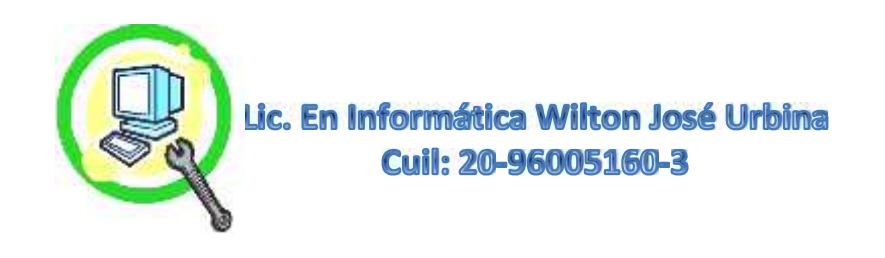

# **Mantenimiento Preventivo Activo en PC Escritorio**

El Mantenimiento Preventivo Activo, Recordemos que Todas Las Herramientas En Nuestro Entorno Necesita Un Mantenimiento Para Nosotros Poder Segur Disfrutando de Todas Sus Funciones y más Allá es Garantizar un Ahorro a Largo Plazo al Momento de Reemplazar esa Herramienta Útil, Igual Pasa Con Los Equipos Computacionales, **Necesitan Servicio de Limpieza del Gabinete 2 Veces por Año**, ya que el Polvo y la Suciedad son los Principales Enemigos Acérrimos de los Componentes Electrónicos.

# **Nuestro Protocolo de Trabajo:**

**Preguntar al Cliente el Ultimo Mantenimiento Preventivo Activo Realizado.**

- **Encender el Computador para Verificar Su Funcionalidad.**
- **Utilización de Elementos Para Proteger Las Piezas Electrónicas, Brochas, Pulsera, Guantes, Plástico para Base Todo Antiestático, Destornilladores con Punta de Imán, Entre Otros.**
- **Identificación de Piezas y Modelo de Gabinete, Clónica o de Marca.**
- **Asentar en el Formato de Detalles de Piezas, Nombre, Apellido, DNI, del Cliente, Fecha del Procedimiento, Placa Base(Marca y Modelo), Memoria RAM (Cantidad, Marcas, Modelos), Disco Duro (Cantidad, Marca y Modelo), Unidad de DVD (Cantidad, Marca, Modelo, y si está Funcional), Placa de Video(Cantidad, Marca, Modelo, Capacidad), Puertos Externos( Cantidad, Detalles, y si Están Funcionales), Procesador(Marca, Modelo, Capacidad). Detalles de Placa Base, Estado, Piezas Sueltas, Detalles de Piezas Dañadas (Fuente de Poder, Capacitadores, Pistas, Pines, Extensiones de USB, Unidades de DVD, Discos Duros, Memorias, Pasta Térmica, Otros.**
- **Se Tomaran Fotos de Todos Los Elementos Encontrados al Momento de Destapar el PC Para Crear un Antes y un Después del Servicio, Tanto los Detalles de Piezas Como El Informe General de Actividades Serán Dados al Cliente En Físico y Digital Por Los Medios Facilitados Previamente. Quedaran Asentados en Una Base de Datos Para su Historial.**
- **Se Procede a Desarmar Todo el Gabinete, Tapas Laterales, Tapa Frontal, Unidades de DVD, Discos Duros, Placa Base, Fuente de Poder, Absolutamente Todo lo Adicional al Gabinete.**
- **Se Colocan las Piezas en una Base Plástica Antiestática, Para Proceder a Limpiar Una Por Una.**
- **Limpieza Interna de la Fuente de Poder y de Ventiladores Extractores, Lubricación de Rodamientos de los Mismos.**
- **Se Identifican Piezas que Pueden Estar Dañadas, Tal es el Caso de Los Condensadores de la Fuente de Poder , Placa Base, Tarjetas de Video, Audio, Televisión y Otros**
- **Verificación de Problemas Electrónicos y Derivar a Técnicos Electrónicos Especializados con Informe.**
- **Se procede a Limpiar el Case Con Químico Anticorrosivo, Incluyendo las Tapas laterales.**
- **Se coloca un Plástico Protector Realizado a Medida Detrás de la Placa Base al Momento de Realizar Nuevamente la Instalación (En Caso de No Presentarlo).**
- **Limpieza del Fan Cooler y Cambio de Pasta Térmica si lo Amerita.**
- **Organización de Cableado Tipo Servidor.**
- **Mejora en Organización de Unidades DVD, Discos Duros Para Mejorar Flujo de Aire en el Interior.**
- **Armado Completo del PC y Encendido Para Verificar Funcionabilidad por 30 Min.**

**\*Tiempo Estimado para la Culminación 3 a 4 Horas Aproximadamente en PC Básicas**

**Y Depende de los Equipos Previos para Servicios Similares.**

# **Para Más Información:**

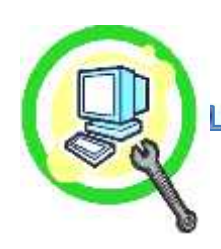

Lic. En Informática Wilton José Urbina **Cuil: 20-96005160-3** 

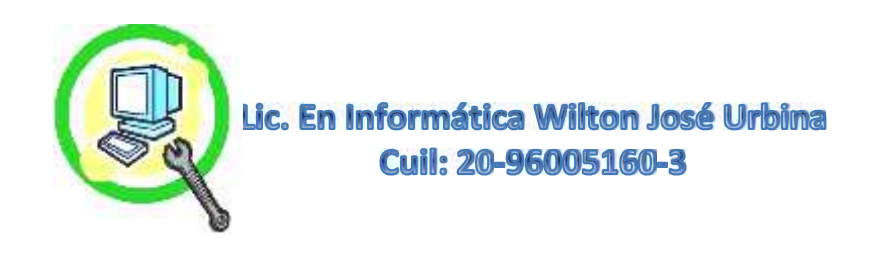

# **Optimización y Aceleración de Sistema Operativo Windows.**

Cuando Recurrimos a la Optimización de Sistema Operativo es Principalmente para Devolver la Fluidez de su Uso. Hay que Decir que los **Sistemas Operativos de Plataforma Windows** Están Restringidos de Manera Estándar en Su Registro de Sistema, es Decir su Cerebro, el Cual Podemos Mejorar para Tener Una Mayor Experiencia. Otro Aspecto es la Cantidad de Programas que se Instalan, Todos ellos Crean un Anclaje al Inicio, lo que Implica que Cuando Prendemos el Computador Al Momento de Iniciar También Cargan Esos Programas Adicionales Ralentizando Todo el Sistema.

# **Nuestro Protocolo de Trabajo:**

- **Inspección y Evaluación del Sistema Operativo.**
- **Eliminación de Antivirus en Conflicto de Procesos si los Presenta.**
- **Eliminación de Archivos Temporales del Sistema.**
- **Instalación de Antivirus Proactivo + Base de Datos, si es Necesario.**
- **Desfragmentación de Disco Duro, Para Más Fluidez.**
- **Optimización de Efectos Visuales.**
- **Optimización de Memoria Virtual y Paginación.**
- **Inhabilitación de Carga de Programas Extras al Iniciar Sistema**
- **Optimización Mediante Registro de Sistema.**
- **Instalación de Software para Mantenimiento y Limpieza de Registro del Sistema.**
- **Escaneo Profundo con Antivirus Todos en los Archivos.**
- **Eliminación de Advertencias y Virus.**
- **Configuración Avanzada del Antivirus Para Mayor Seguridad.**
- **Instalación de Iconos de APAGADO y REINICIO en el Escritorio.**
- **Informe de Actividades, Sugerencias y Recomendaciones para el Usuario**

**\*Tiempo Estimado para Su Culminación 1 Día Máximo.**

**Influyen las Prestaciones del Equipo.**

# **Para Más Información:**

**Wiltonjoseurbina@Hotmail.com**

**Eliteservicespc@Hotmail.com**

**https://Www.Eliteservicespc.Jimdofree.com**

**Métodos de Trabajo: https://Eliteservicespc.jimdofree.com/metodo-de-trabajo/**

**https://www.wiltonjoseurbina.jimdofree.com/**

**Instagram: @Eliteservicespc**

**Facebook: Eliteservicespc C.A**

**Twitter: @Eliteservicespc**

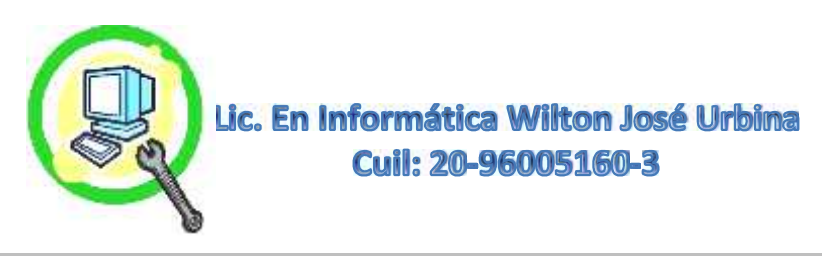

# **Creación de Partición en Disco Duro E Imagen del Sistema Operativo Windows.**

**Una Partición,** es la Redistribución de Espacios en el Disco Duro Para Separar el Sistema Operativo que es el Ente Principal de Otra u Otras Secciones Independientes Contenidas en el Mismo, Esta Acción Aporta Más Ventajas que Desventajas al Usuario o Clientes en Todo Nivel, Desde el Cliente Hogareño Hasta Los Clientes de la Pequeña, Mediana y Gran Empresa, **La Imagen del Sistema** Implica Realizar Una Copia Exacta del Sistema Operativo Incluyendo Programas y Configuraciones Existentes al Momento de Crearla, Aportando Grandes Ventajas Ante Inconvenientes Graves a Nivel de Software, y Donde A Continuación Hablaremos de Todos Sus Pro y Contras. **Podemos Recomendar Fervientemente, que Este Tipo de Implementación Donde las Ventajas son Más Amplias y Efectivas que las Desventajas y Estas Últimas solo se Limitan a Espacio y Experiencia, En Síntesis, es Ideal Para Cualquier Equipo Con Un Mínimo de Capacidades de Espacio en el Disco Duro y Prestaciones, Esto No Viene por Defecto en Ningún Equipo ya que son Modificaciones Personales para Mayor Seguridad y Protección de Datos en Base a su Integridad y Rapidez de Respuesta Ante Eventos de Avería de Software.**

# **Ventajas de la Implementación de la Partición del HDD:**

- **Verificación de la Integridad del Disco Duro para Proceder de Manera Segura.**
- **Mayor Velocidad de Búsqueda y Reacción del Sistema Operativo, Debido que al Reducir el Amplio Espacio en el Disco Duro (500 GB en Adelante), El Brazo Multilector se Desplaza Menos, Ahorrando Tiempos de Lectura/escritura.**
- **Una Ventaja del Particionamiento del HDD es que es Independiente del Sistema Operativo del Equipo, es Decir Toda Información que Repose en Ese Sector Quedara Intacta.**
- **Con este tipo de Implementación se Puede Re Direccionar las Carpetas por Defecto de Autoguardado del Sistema Operativo, Tal es el Caso de MIS DOCUMENTOS, MIS IMÁGENES Entre Otros, Pudiendo Guardar por Defecto en una Carpeta Dentro de La Partición Creada.**
- **Al Momento de Una Vicisitud Se Acorta el Tiempo de Manera Considerable el Respaldo de Datos.**
- **La Partición Creada Estará Visible con el Nombre: RESPALDOS Fácil de Ubicar (La Unidad le Asigna Una Letra Automáticamente).**
- **La Partición del Sistema Operativo Estará Visible Con el Nombre: PRINCIPAL (Por lo General es la Unidad C:, Pero Esta Puede variar Según el Caso).**

#### **Desventajas Presentes:**

- **Él espacio Donde se Alberga el Sistema Operativo se Vera Reducido (Sin Relevancia Para Discos Duros Mayores de 320GB).**
- **Si no Se Realiza Bien, No habrá Equilibrio de Espacios Entre Particiones Creando un Déficit en Cualquier Partición o En Ambos. (Poseemos Experiencia de 15 Años en el Rubro Para Evitar Esta Desventaja).**
- **Tener el Disco Duro de Manera Original Con una Única Partición Ya Representa Una Enorme Desventaja, Motivo Tiempo de Espera en la Usabilidad si Falla el Software, Distribución del Espacio, Seguridad en Integridad de Datos, Velocidad del Sistema en General.**

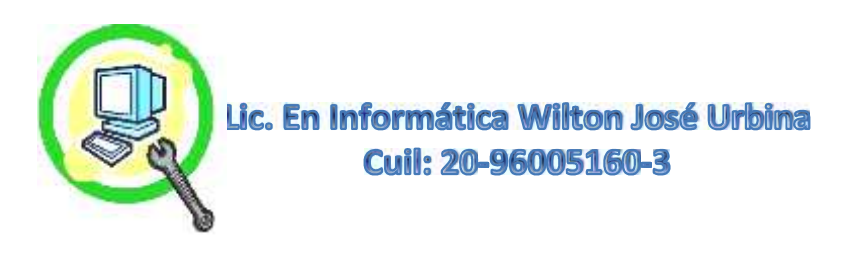

# **Ventajas de la Implementación de Imagen del Sistema:**

- **Realizar una Imagen de Sistema Implica Una Copia Exacta del Mismo y También de los Programas Instalados, Así como la Configuración y Parámetros, Conlleva a No Tener que Volver a Instalar los Programas Contenidos en los Sistemas Originales que son en Calidad de Pruebas, Así como el Antivirus, Office y Otros, Paquete de Idioma Español Entre Otros.**
- **La Imagen de Sistema Implica Velocidad para Poder Disponer de Su Equipo a la Hora de un Daño Inminente del Sistema, Bien sea Por Causa de Virus, Malas Instalaciones de Programas o Eventos del Registro del Sistema, Entre Muchos Otros, en este Caso no Recurrimos al RECOVERY del Sistema Original, Sino al del Punto Nuevo, que Contiene Todas las Configuraciones y Programas Instalados Hasta el Momento de Hacer la Imagen.**
	- **Es Muy Discreto, No Estará Visible Para Mayor Protección Así como Borrados Accidentales.**

# **Desventajas Presentes:**

- **Al Realizar una Imagen si no se Verifica que Hay Virus Existentes en el Sistema o Alguna Mala Configuración de Programas Utilizados, Quedara la Imagen Con esos Tipos de Fallas. (Realizamos Protocolo de Verificación de Estatus de Sistema en Óptimas Condiciones Antes de Proceder).**
- **Crea Espacio en la Partición Donde se Vaya a Colocar Reduciéndolo el Tamaño, Depende de los Programas Instalados y Otros Elementos. (Inevitable, a Menos que sea Una Imagen en Unidad Externa o En la Nube).**
- **Si el Disco Duro Falla No Podrá Recuperar Configuraciones, la Licencia Original del Sistema y en el Peor de los Casos No Podrá Recuperar la Información Contenida, Esto Depende de la Gravedad del Daño Presentado en el Disco. (Inevitable, Pero Con Chequeos Periódicos Podemos Saber la Salud del Disco y Prevenir Perdidas de Datos Relevantes).**

# **Nuestro Protocolo de Trabajo:**

- **Verificación de Disco Duro, Para Realizar el Procedimiento de Manera Segura. (Integridad de Su Superficie).**
- **Verificación de Virus y Eliminación si los Presenta. (Ver Protocolo de Antivirus).**
- **Optimización de Sistema Operativo Completo (Ver Protocolo de Optimización de Sistema Operativo).**
- **Reiniciar Sistema y Verificar Cambios.**
- **Actualización de Navegadores y de Sistema (Relevantes).**
- **Identificar Cantidad de Espacio Disponible del Disco Duro Para Evaluar Particiones.**
- **Creación de Partición Con La Mejor Cantidad de Espacio Entre Particiones de Manera Equilibrada.**
- **Identificación de la Nueva Partición Con el Nombre: RESPALDOS.**
- **Identificación de la Partición del Sistema Operativo Con el Nombre: PRINCIPAL**
- **Inicio de Imagen de Sistema ya Verificado Funcional y Actualizado.**
- **Ocultar Imagen de Sistema para Evitar Borrados Accidentales.**
- **¡Ya no Tiene que Volver a Formatear el Computador!**

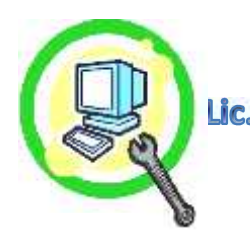

Lic. En Informática Wilton José Urbina **Cuil: 20-96005160-3** 

# **Para Más Información:**

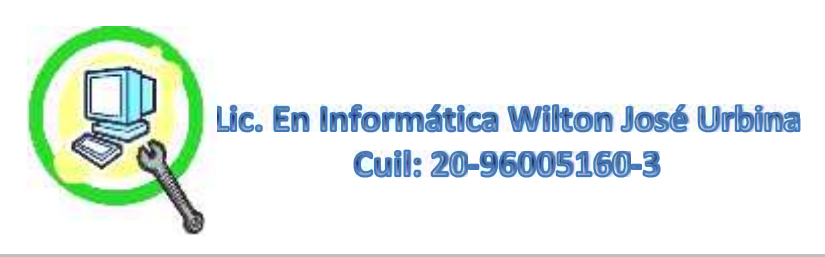

# **¿Que Esperar de un Técnico o Especialista?**

Como Sabemos Cada Técnico o Especialista Utiliza Gran Variedad de Herramientas, Programas y Todo Lo Necesario para Solventar las Diferentes Problemáticas Encontradas Tanto en Equipos Computacionales Como Equipos Celulares, Tablet y Otros, Pero Hay Ciertos Puntos Neurálgicos los Cuales se Hacen Imprescindible Contar Para Darle Confianza y Respaldo al Cliente y Para Nosotros Mismos. Para Eso Mencionamos Algunos de los Aspectos Más Importantes con los que Contamos Como Especialistas en el Ramo, y También Usted Pueda Considerarlo Como Guía al Momento de Buscar Esa Persona que Realice el Trabajo, **Nosotros Esencialmente Tratamos al Cliente Como Nos Gustaría ser Tratados en este y Todo Tipo de Servicio.**

# **Con Nosotros Puede Contar con los Siguientes Aspectos:**

- **Honestidad, Confianza, Tenacidad en Resolver las Problemáticas y Puntualidad en Entregar los Equipos.**
- **Ética, Profesionalismo y Discreción, con Todas Sus informaciones Contenidas en Sus Equipos.**
- **Conocimientos y Experiencia Por Más de 12 años a su Servicio.**
- **Damos Prioridad para Conservar Las licencias Originales**, Tanto de Sistema Operativo Como de Antivirus u Otros Programas.
- **Evaluamos a Detalle las Características del Equipo y Sus Recursos** para Decidir qué Sistema Sera el Más Óptimo e Idóneo al Momento de Instalarlo.
- **Instalamos Sistemas Operativos Originales** y No Modificados ni Editados por Terceros.
- **Instalamos Todos Los Drivers de Sus Equipos** y que Quede 100% Funcional.
- **Advertimos el Riesgo Antes de Proceder Eliminar Virus del Sistema Operativo** y sus Razones Antes de Proceder (Ver Nota del Protocolo de Antivirus).
- **Damos Soluciones Completas y Definitivas que Sean Perdurables en el Tiempo.** (Métodos Exclusivos de Trabajo)
- **Entregamos Un Informe Digital General de las Actividades Realizadas en el Equipo y Un Informe Detallado de Piezas,** Este Ultimo con Fotos y Videos que Deberán Ser Entregados al Cliente Por los Distintos Medios Facilitados.
- **Conservamos Copia de Los Datos de Informes General y Detallado,** Como Una Hoja de Vida, (es Como Ir Al Medico Por Primera Vez), Para Poder Brindar Información al Momento de que el Cliente lo Requiera, por Motivos de Extravió U Otros Asuntos, Así Podemos Respaldar al Cliente por Trabajos Realizados Fuera de Nuestro Alcance y Pueda Ir Viendo la Trayectoria, Actividades y Condiciones de Su Equipo. También Es Una Excelente Forma de Ganarnos su Preciada Confianza.
- Preguntamos Aspectos Claves de la Usabilidad, Entorno Donde Trabaja el Equipo, Condiciones de Trabajo, Para Ofrecerle **Sugerencias y Recomendaciones** que sean Asertivas.
- **El Mantenimiento Preventivo Activo, es a Profundidad en Todas y Cada Una de las Piezas del Equipo (PC y Laptops)**, es Decir Extracción o Desensamble de Todas las Piezas de Gabinete, Memorias RAM, Discos Duros, Cables Sata, Fuente de Poder, Unidades de DVD o Similares, Placa Base, Tapas Laterales y Frontal del Gabinete, Para Luego Proceder a Limpiar Todo esto, Previamente con los Protocolos de Seguridad Adecuados Para no Dañar las Piezas Electrónicas. Si Se Realiza con Sopladoras Deberá Procederse de La Misma Forma y Con Otros Métodos de Cuidados para este Tipo de Limpieza, Se Tiene que Destapar la Fuente de Poder Limpiar y Darle Lubricación a los Distintos Ventiladores Encontrados.

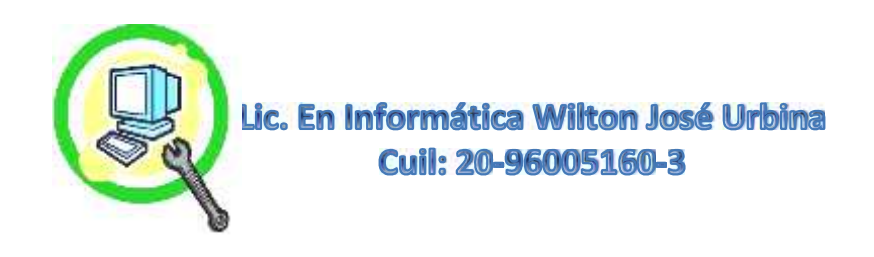

- **Distribuimos Correctamente Todos los Cables del PC**, Discos Duros, Molex de Corriente, Cables SATA, Extractores de Aire Caliente los Ubicamos de la Manera más Eficiente.
- **Ofrecemos Garantía** en Nuestro Trabajo, una Buena Garantía Habla de la Dedicación, Calidad y Empeño del Trabajo Ofrecido, En Nuestro Caso Realizamos Trabajos Definitivos y Perdurables en el Tiempo Por Nuestros Métodos Basados en las Pequeñas, Medianas y Grandes Empresas, Enfocándonos en las Fallas Comunes que se Generan y Tratando de Cubrirlos para Garantizar el Menor Tiempo Posible en Usabilidad y Conservación e Integridad de Datos en General, que es lo más que Preocupa a Nuestros Clientes, Así como la Posibilidad de No Volver a Formatear el PC Nuevamente Hasta una Próxima Repotenciación Completa o Eventos que Impliquen un Cambio de Sistema Operativo.
- **La Certeza que Dejamos Todos Los Tornillos Encontrados en Laptops y PC en Su Lugar,** (sin que Sobre o Falten).
- Damos a Considerar al Cliente la Preferencia en una Reparación o Repotenciación del Equipo o Adquirir uno Nuevo en su Lugar, Muchas Veces la Reparación de Un Equipo Antiguo Sale Igual o más Costoso que la Maquina en Cuestión (allí Interviene el Factor Sentimental Hacia La Computadora).
- **Brindamos la Mejor Asesoría** Correspondiente a las Necesidades que Presente el Cliente y el Entorno Donde se Van a Manejar.
- **Verificamos La Funcionalidad de Los Equipos Una Vez Terminados Por 30 Min o Más**, Fatigándolo lo Suficiente para Determinar que están Listos para Su Uso Cotidiano.
- **Utilizamos Herramientas y Productos de Calidad,** Tales como: Anticorrosivos Aerosol, Herramientas Antiestáticas, Limpiadores de Contactos Electrónicos en Aerosol, Productos Quita Grasa en Aerosol, Limpiadores de Microfibra, Químicos Limpia Pantallas, Herramientas de Testeo, Brochas de Cerdas Naturales, Destornilladores Profesionales Imantados, Entre Muchos Otros.

# **Recuerde que los Trabajos Baratos y Express, Solo Traen Mas Gastos, Costosos y Express! Somos Pilar de Confianza, Realice su Consulta y lo Atenderemos Gustosamente.**

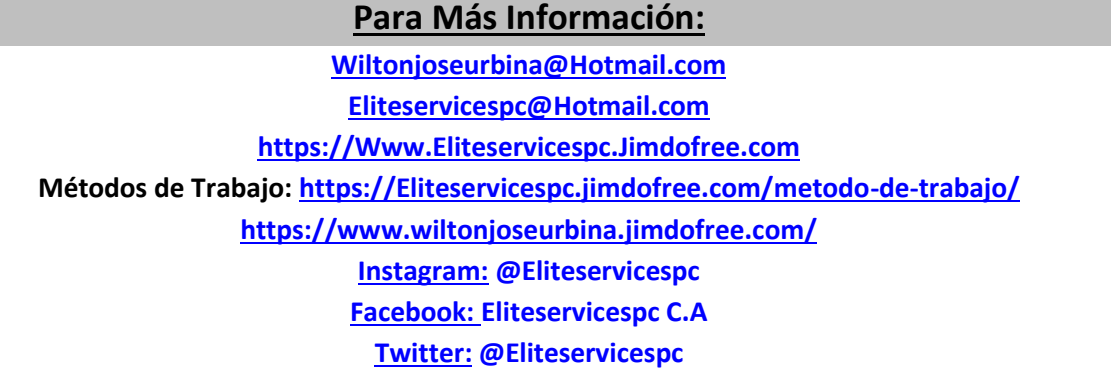

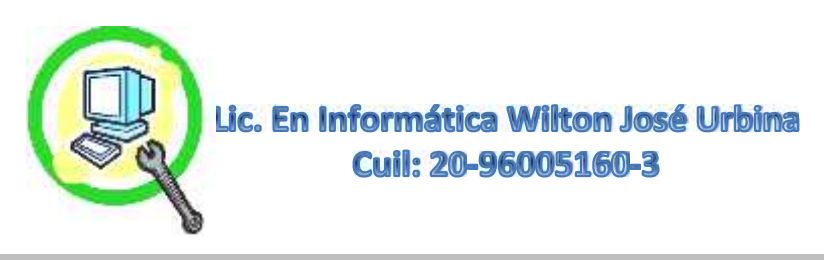

# **Repotenciación de Equipos.**

La Repotenciación, Se Realizan Cuando Queremos Sacar el Máximo Desempeño del o los Equipos en Cuestión, o Simplemente Darle Una Extensión de Vida a Nuestras Maquinas. Para Eso El Técnico o Especialista Deberá Verificar y Recomendar Ciertos Criterios Imprescindibles Para Conseguir ese Cometido que es Tener Una Maquina Rápida, Usable y Actualizable con los Nuevos Requerimientos de Hoy Día. La Labor Comprende Saber las Características Exactas y Máximas que Pueden Alcanzar para Tener la Base con la Cual Trabajaremos, Memoria RAM, Disco Duro, Procesador Expansión de Ranuras Para Tarjetas de Video, Audio, Televisión Entre Otros, **Siempre Tratando de Evitar los Cuellos de Botella Entre Todos Estos y Buscar el Mejor Performance.**

# **Nuestro Protocolo de Trabajo:**

- **Identificar Placa Base Modelo y Marca Exacta.**
- **Evaluar Gabinete para Verificar Máxima Capacidad de Refrigeración Activa.**
- **Máximas Frecuencias Permitidas en Buss Frontal de Placa, Memorias RAM, Procesador, Tarjetas de Videos Soportadas.**
- **Verificar si la Placa Base Posee, Dual Channel o Variantes.**
- **Identificar el Mejor Procesador para la Placa y Elementos Adicionales. (Evitar Cuellos de Botellas).**
- **El Procesador Sera Elegido en la Tabla de Soportados Por su Frecuencia, Memoria Cache, Voltaje de La Placa Base y de Allí Partimos con las Demás Piezas Adicionales**
- **Seleccionar las Memorias RAM Apropiadas para Tener la Menor Latencia o la Mejor Integridad Para su Usabilidad Bien sea en SERVIDORES, PC GAMERS, o Para Ediciones Multimedias.**
- **Es Opcional para Equipos de Altas Prestaciones la Elección de Discos Solidos (SSD), Pero Para Equipos ya un Poco Antiguos es la Pieza Súper Esencial, ya que este Dara Una Mejoría en Velocidad y Consumo Energético Menor en Laptops, Bastante Visible al no Tener Piezas Móviles y Solo Ser Un Compilado de Micro Chips, al más Puro Estilo de Un USB Grande.**
- **La Tarjeta de Video Tiene que Ser Acorde Con la Frecuencia del Procesador, y la Frecuencia de La Placa Base en Sus Ranuras Dedicadas Para este Fin, así Evitaremos Futuros Cuellos de Botella con Respecto a la Fluidez del Mismo.**
- **Siempre es Crucial Adquirir Una Fuente de Poder Certificada ya que Muchos de Los Elementos Consumen Bastante, En este Caso Procesador, Discos Duros Rígidos, Tarjeta de Videos, y Otros Complementos y si son más de uno, Como 1 Disco Duro Rígido Adicional, o 2 Tarjetas de Video, Más Consumo Energético (Calor) y por Ende Debe Tener Un Mejor Sistema de Refrigeración.**
- **Ensamblaje del PC y Organización de Todo el Cableado Para Máximo flujo de Aire.**

**\*Tiempo Estimado para su Culminación 1 Día 3 Máximo (Depende de la Configuración y Presupuesto Para el Equipo).**

# **Para Más Información:**

**Wiltonjoseurbina@Hotmail.com Eliteservicespc@Hotmail.com**

**https://Www.Eliteservicespc.Jimdofree.com**

**Métodos de Trabajo: https://Eliteservicespc.jimdofree.com/metodo-de-trabajo/**

**https://www.wiltonjoseurbina.jimdofree.com/**

**Instagram: @Eliteservicespc**

**Facebook: Eliteservicespc C.A**

**Twitter: @Eliteservicespc**

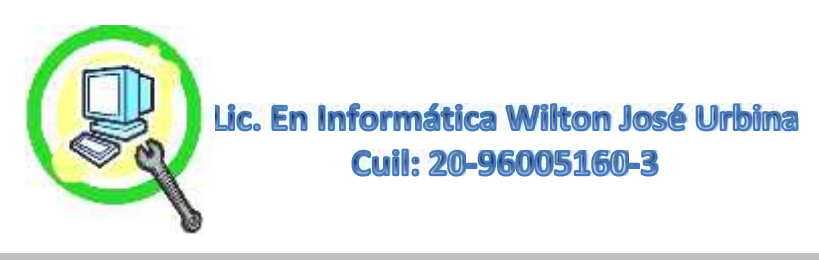

# **Servicio Remoto en Equipos.**

Este Tipo de Servicio a Distancia Es Muy Práctico para Solventar o Realizar Puntuales Actividades en el PC o Laptop **Siempre y Cuando Haya Internet en Ambas Partes y El Sistema Sea Estable**. Puede Ser Instalado Por el Cliente Desde la Página de Soporte Dependiendo del Programa a Utilizar, en Nuestro Caso Usaremos TeamVeiwer en sus Ediciones Más Recientes o Puede Ser que ya Posea el Programa Previamente (Revisar en BUSCAR Solo con las 3 Primeras Letras "TEA", y Si lo Posee Aparecerá en la Lista). La Guía Paso a Paso de La Instalación Realizada para Clientes Esta en Nuestra Página WEB HTTPS://ELITESERVICESPC.JIMDOFREE.COM/SERVICIO-REMOTO/ esta en 4 Sencillos Pasos, Pudiendo Llamar al Técnico o Especialista para más Apoyo en el Proceso.

# **Servicios que Puede Realizar en Remoto Con Nosotros:**

- **Asesoría Para Repotenciaciones. (Ver Protocolo de Repotenciación).**
- **Optimización y Aceleración de Sistema Operativo Plataforma Windows.(Ver Protocolo de Optimización de Sistema Operativo)**
- **Limpieza General de Software.**
- **Consultas Certeras Para Saber si algún Juego lo Soporta el PC o Laptop.**
- **Instalación de Drivers, (Recuerde que si NO Posee Internet No Podrá Recurrir a Este Servicio), Es Decir Tendrá que Presentar Previamente el Driver de Ethernet o el de Wi-Fi y Conexión en Cualquiera de Estos Mencionados.**
- **Creación de Particiones e Imágenes de Sistema a Partir de Windows 7 (Con este Servicio, No Tendrá que Formatear Más Su Equipo, Ver Protocolo de Partición e Imagen de Sistema).**
- **Validación de Licencia de Windows Todas las Versiones.**
- **Validación del Paquete de Office Todas las Versiones.**
- **Ajustes de Parámetros en Redes LAN, Compartir Recursos Entre Otros.**
- **Instalación de Control Parental Para Niños y Familiares.**
- **Instalación de Filtros Anti Pornográficos y Ajustes Para Navegadores.**
- **Instalación de Antivirus Proactivos, Firewall, Antimalware, Antispyware, Limpiadores de Registros, entre Muchos Otros.**
- **Actualizaciones y Configuraciones de Navegadores y Otros.**
- **Instalación de Programas Emuladores de Sistema Android.**
- **Instalación de Programas Varios.**
- **Backup Puntuales y Generales de Información.**
- **Condiciones y Monitoreo de Hardware, Temperatura del Procesador, Vida Útil del Disco Duro y Temperatura, Medición de Recursos del PC.**
- **Eliminación de Virus Adware, Rootkit, Backdoors, Troyanos, Gusanos, Códigos Maliciosos y Variantes (Dependiendo del Tipo de Virus que Presente la Maquina, Ver Protocolo de Antivirus).**
- **Ajustes de Routers, Básica, Media y Avanzada.**

# **Nuestro Protocolo de Trabajo:**

- **Una Vez Solicitado el Servicio, Procedemos a Guiar al Cliente Para Instalación del Software TeamViewer.**
- **Verificación del Monto Solicitado en Cuenta Correspondiente. (Acuerdo en Métodos de Pagos).**

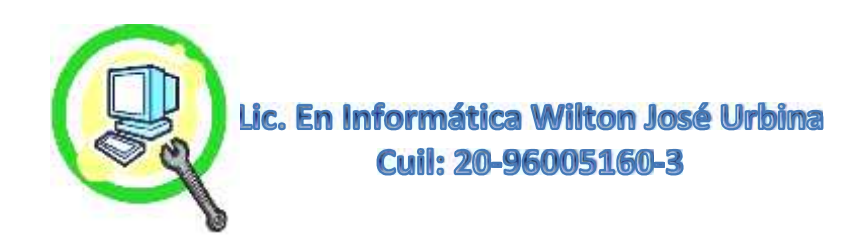

- **Un Vez Realizado los 4 Sencillos Pasos ya Descritos en Nuestra Página Web** HTTPS://ELITESERVICESPC.JIMDOFREE.COM/SERVICIO-REMOTO/ **Procedemos a Ingresar a Su Ordenador, Contando Siempre con la Ética y Profesionalismo en Cuanto a la Seguridad y Manejo de Sus Datos así como la Integridad de su Máquina y Nuestra Entera Discreción. El Software TeamViewer Cuenta con la Seguridad de que NADIE Ingrese al Equipo sin Su Debido Permiso Previo, También Generando Automáticamente una Clave Aleatoria Distinta Cada Vez que Usted Enciende Su Máquina. Esta Clave Usted Tiene que Proporcionársela al Técnico o Especialista para Poder Ingresar Cada Vez a su Equipo.**
- **Se Procede a Realizar el Servicio Requerido. Esto Dura Dependiendo de la Velocidad del Internet que se Posea y Puede Observar el Procedimiento Mientras se Realiza sin Ningún Problema.**
- **Dependiendo del Servicio Requerido, Posiblemente Estará Sujeto a Proporcionar Algunas Claves que Hacen Posible la Realización del Trabajo, Por Ejemplo Clave de Inicio de Sesión o Administrador, Clave de Ingreso al Router, Claves de Otros Programas Vinculados al Trabajo a Realizar, o También Usted Puede Decidir si Va a Estar Presente en Todo el Proceso Colocar Usted Mismo Las Claves (Estas No Serán Visualizadas en el Programa Remoto NI Por el Especialista). Recuerde que Somos Profesionales y Puede Contar con Nuestra Ética de Trabajo ya Ejercido en Distintas Empresas Tales Como: Farmacias, Contratistas Petroleros y Bancarios Privados, Entes Gubernamentales, Bufete de Abogados, Oficina de Contadores, Consultorios Odontológicos, Entre otros, Cuyos Datos También Son Valiosos y Hemos Cumplido a Cabalidad sin Desviarnos de Nuestros Principios y Propósitos.**
- **Culminación del Servicio y Asentamiento de Actividades Realizadas e Imágenes en el Escritorio y Copia de los Mismos para Nuestro Historial.**

**\*Tiempo Estimado para su Culminación 1 Día 2 Máximo (Depende de la Velocidad del Internet y Prestaciones del Equipo)**

#### **Para Más Información:**

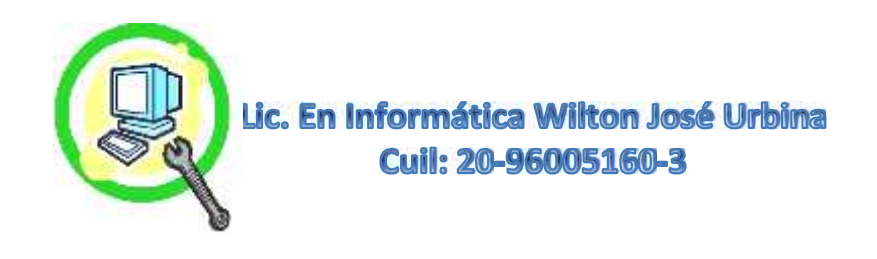

# **Sugerencias y Recomendaciones en Laptop.**

**Las Sugerencias** son Las Acciones que Deben Tomarse como Primera Medida, es Decir, Cuando Un Especialista o Técnico Sugiere Alguna Acción, Debemos Tomarla de Manera Preponderante con el Fin de Prolongar más La Vida Útil del Equipo o La Utilización más Eficiente y Confortable para el Cliente/Usuario. Las **Recomendaciones,** Son las Medidas que se Pueden ir Haciendo Paulatinamente y No tienen Un Impacto Inmediato, y que Ayudaran y Complementaran a que el Equipo Este Lo Suficientemente Seguro en Su Usabilidad y Desempeño.

#### **Sugerencias Generales al Tener Una Laptop:**

- **Es Importante Contar con un Regulador/Protector de Corriente que Sea para Laptop.**
- **Hacer Mantenimiento Preventivo Activo Mínimo Cada Año.**
- **No Utilizar Cargadores de Otros Equipos Similares, (Recomendable el Original).**
- **Asegurarse que él Toma Corriente o Ficha Donde Este Conectado Este en Buen Estado.**
- **Si la Laptop Es Nueva, Esté Posee Una Licencia Original de Sistema Operativo, No Quitar la Licencia Original Por Ningún Motivo (No Formatear).**
- **No Tapar el Respiradero del Equipo, No Colocarlo Sobre Almohadas, Encima de la Cama ni Sitios Similares.**
- **Abrir la Pantalla Desde el Centro, y No Desde los Bordes ya que las Bisagras Tienden a Aflojarse.**
- **No Abrir la Pantalla Por Completo si no Viene Para Este Tipo de Uso como Tablet, Ya que los Cables Encargados de Dar Video o el Flex Tienden a Dañarse y Provocando Mal Contacto y Muchas Veces a no Visualizarse la Pantalla, Lo Recomendado es Una Abertura de 45Grados o Un Poco Más.**
- **Importante, No Ingerir Alimentos ni Bebidas Cerca de la Laptop.**
- **Utilizar Teclado y Mouse Inalámbricos o de Puerto USB Aunado con un Mouse Pad con Base de Gel, Esto Para no Dañar Rápidamente la Carcasa de la Laptop, Incluye proteger el TouchPad, Teclado, Pantalla Táctil que son Muy Delicados.**
- **Tener Una Correcta Postura Frente al Ordenador Así como Una Silla Ajustable y Ergonómica.**
- **Recuerde Limpiar Frecuentemente con Una Rejilla Húmeda en Alcohol, el Mouse, TouchPad y Teclado, Estando Apagado. (Por Su Uso Recordemos que al Igual que los Celulares Contienen Infinidad de Bacterias y Virus).**
- **Consulte Siempre al Técnico o Especialista Antes de Tomar Alguna Decisión con Respecto a Su Laptp, Bien Sea Repotenciaciones, Compras de Periféricos, Compras de Adaptadores, Joystick, Tarjetas de Redes, Tarjetas de Videos, Adaptadores USB de Audio, Adaptadores de USB a PS2 , Unidades Externas, Dispositivos de Conexión, o Adquirir un Nuevo Computador.**
- **Compre Piezas Con Trayectoria Dentro del Ramo de la Computación, Esto le Garantizara Una Vida Útil Prologada del Mismo.**

# **Recomendaciones Generales al Tener Una Laptop:**

- **Antes de Trasladar la Laptop de un Sitio a Otro Debemos Colocar el Equipo en Modo Suspensión o Hibernación, Para que el Disco Duro Deje De Funcionar y no Vibre al Momento de Movilizarlo, el Disco Duro es una de las Piezas más Delicadas por lo Reducido del Mismo para Equipos Portátiles.**
- **No Usar la Laptop Cerca de Hornos Microondas ni Equipos de Sonidos Nada que Emitan Fuertes Campos Electromagnéticos ya que estos Dañan las Piezas Electrónicas.**

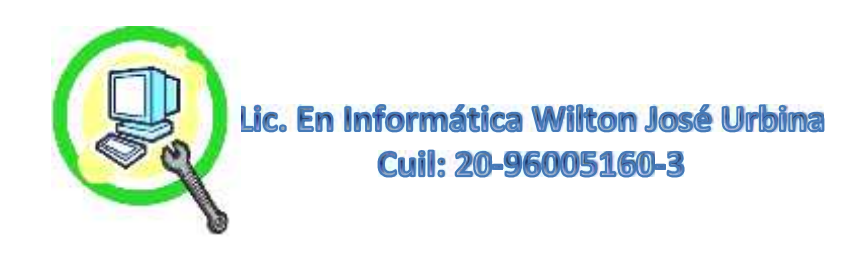

- **Evitar Destapar La Laptop lo más Posible, Solo Para Su Mantenimiento Preventivo Activo Periódico, El Calor Generado Dentro de Algunas Laptop es Elevado, Las Piezas Plásticas Donde se Conectan las Distintas Partes se Tienden a Desquebrajar Por el Tiempo y Calor.**
- **Evitar el Uso de la Laptop al Haber Presencia de Hormigas Dentro de la Maquina, ya que Las Hormigas son Atraídas Por el Campo Electromagnético Generado por la Computadora, Haciendo estas Cortos en el PCV, Creando Daños Importantes en la Placa Base y Piezas.**
- **No Dejar Cargando la Batería Toda la Noche, ya que la Batería Posee Ciclos de Cargas, es Decir 1 Ciclo de Carga Equivale a Una Carga y Una Descarga Completa, y Dejarla Cargando Toda La Noche o Por Tiempo Muy Prolongado Va Agotando La Vida Útil de la Batería de Igual Modo Sucede con los Celulares.**
- **No Dejar la Laptop Encendida si No se Está Utilizando, Ya que Acorta el Tiempo de Vida Útil de las Piezas, y Rendimiento del Mismo, Disco Duro, Memoria RAM, Piezas Electrónicas en General.**
- **Dejarle el Mantenimiento Preventivo Activo, Cambios de Piezas, Instalaciones de Hardware a los Técnicos o Especialistas, Tratar de Ahorrase Dinero Haciendo Servicios al Computador Sin Tener Conocimientos, no es Una Buena Opción, Ya que el Computador es Una Herramienta Costosa, Delicada , Útil, y Sobre Todo Muy Necesaria Hoy Día en Nuestro Entorno Digital, Laboral, Social, Educativo Etc. Se Debe Contar con el Conocimiento y la Experiencia para Realizarlo, ya que se Rige por Procedimientos y Protocolos para Un Excelente Resultado, Invierta de Manera Sabia y Correcta en Sus Equipos Déjelo en Manos de los Expertos en el Ramo.**
- **Supervisar el Uso de la Laptop con los Niños. Muchas Veces Los Accidentes de Hardware o Software que Solventamos Son a Causa del Mal Manejo y Uso del Ordenador por Nuestros Infantes, No esta Demás Darle una Divertida Recreación Bajo su Supervisión y Evitar Gastos no Contemplados.**
- **Puede Comprar Una Base Enfriadora, si el Procesador es AMD o Intel de Alto Rendimiento.**
- **Ubicar de Manera Estratégica el Router para que se Obtenga Buena Señal en Todo el Entorno Donde la Utilice.**
- **Un Buen Dato Para Mantener la Batería en Optimo Estado y le Dure Bastante, es el Siguiente, si se Dispone a Trabajar o Jugar o Realizar Cualquier Actividad que le Demande Toda la Noche o Muchas Horas de Su Tiempo, Asegúrese de Cargar la Batería lo Suficiente, Luego Apagarla Para Posteriormente Retirar la Batería, Ahora Puede Conectar el Cable de Corriente Alterna y Comenzar a Usarla Normalmente, Esto le Evitara Mal Gastar Ciclos Vitales de Carga.(Evitar Colocar la Batería Estando Solo Encendida la Laptop con el Cable de Corriente Alterna)**
- **No Dejar Mucho Tiempo sin Cargar la Batería de la Laptop. Recordemos que las Baterías Tienen Una Pre Carga Inicial, que Ayuda al Equipo a Iniciar el Encendido y en Este Caso a Reanudar la Carga, Al Pasar Mucho Tiempo Esta Carga Desaparece Dejando la Batería Inservible e Incapaz de Tomar Nuevamente Carga.**
- **Tratar de No Utilizar por Mucho Tiempo Cargadores Universales y Comprar el Original si es el Caso.**
- **Tener un Bolso o Funda Adecuado para el Traslado de Su Laptop Con Protección Acolchada y Ranuras de Espacio de las Medidas Justas de la Laptop.**

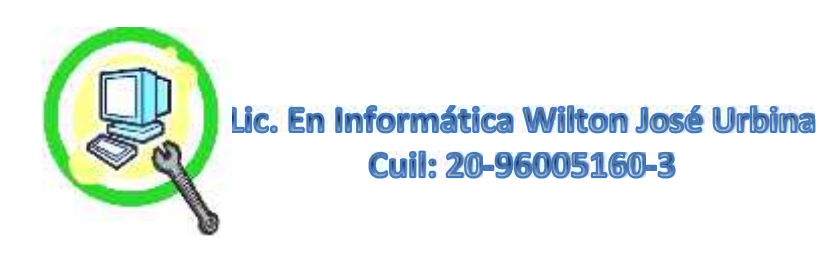

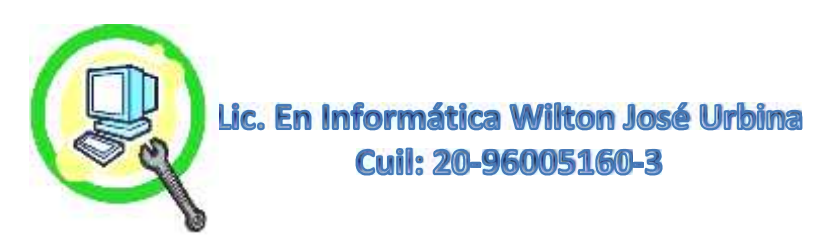

# **Sugerencias y Recomendaciones en PC de Escritorio.**

**Las Sugerencias** son Las Acciones que Deben Tomarse como Primera Medida, es Decir, Cuando Un Especialista o Técnico Sugiere Alguna Acción, Debemos Tomarla de Manera Preponderante con el Fin de Prolongar más La Vida Útil del Equipo o La Utilización más Eficiente y Confortable para el Cliente/Usuario. Las **Recomendaciones,** Son las Medidas que se Pueden ir Siguiendo Paulatinamente y No tienen Un Impacto Inmediato, que Ayudaran y Complementaran al Equipo Esté Lo Suficientemente Seguro en Su Usabilidad y Desempeño.

# **Sugerencias Generales al Tener Un PC de Escritorio:**

- **Es Importante Contar con un Regulador/Protector de Corriente que Sea para PC.**
- **Hacer Mantenimiento Preventivo Activo Mínimo 2 Veces al Año.**
- **Asegurarse que él Toma Corriente o Ficha Donde Este Conectado Este en Buen Estado.**
- **Si el PC es de Marca (Dell, Compaq, HP, Lenovo, Samsung Entre Muchas Otras Marcas) Esté Posee Una Licencia Original de Sistema Operativo, No Quitar la Licencia Original Por Ningún Motivo. (NO Formatear)**
- **No Mantener las Tapas Laterales del PC Abierto, Ya que se Pueden Dañar Las Piezas de la Maquina, Es Bueno Saber que el Gabinete Completo Actúa Como una Jaula de Faraday, Evitando la Estática y no Dejando Entrar Exceso de Polvo, Ni Insectos.**
- **Tener el Cableado lo Más Ordenado Posible, (Cable de Corriente, Cable de Video, Corriente del Monitor, Teclado y Mouse, Cables de Impresora Entre Otros).**
- **No Ingerir Alimentos ni Bebidas Cerca del Ordenador.**
- **Utilizar en lo Posible, Mouse Pad Con Soporte de Gel y Teclados Ergonómicos.**
- **Posicionar Adecuadamente la Altura y Distancia del Monitor.**
- **Tener Una Correcta Postura Frente al Ordenador Así como Una Silla Ajustable y Ergonómica.**
- **Recuerde Limpiar Frecuentemente con Una Rejilla Húmeda en Alcohol, el Mouse y Teclado, Estando Apagado el Computador. (Por Su Cotidiano Uso, Recordemos que al Igual que los Celulares Contienen Infinidad de Bacterias y Virus).**
- **Consulte Siempre al Técnico o Especialista Antes de Tomar Alguna Decisión con Respecto a Su Computador, Bien Sea Repotenciaciones, Compras de Periféricos, Compras de Adaptadores, Joystick, Tarjetas de Redes, Tarjetas de Videos, Adaptadores USB de Audio, Adaptadores de USB a PS2 , Unidades Externas, Dispositivos de Conexión, o Adquirir un Nuevo Computador.**
- **Compre Piezas Con Trayectoria Dentro del Ramo de la Computación, Esto le Garantizara Una Vida Útil Prologada del Mismo.**

# **Recomendaciones Generales al Tener Un PC de Escritorio:**

- **Dejar el Computador en un Sitio Fijo o Tratar de Movilizarlo y Con Sumo Cuidado, Ya que los Movimientos Aflojan Piezas Internas, Tal es el Caso de Las Memorias RAM, Haciendo que no Funcione el Computador.**
- **No Colocar el Gabinete en el Piso, ya que se Ensucia Mucho más Internamente. El Gabinete en la Parte de Arriba Aporta Muchas Ventajas, las Cuales son: 1.Mejor Organización de Todo el Cableado, 2. Mejor Acceso a los Puertos USB, 3. Más Facilidad para Encender el Computador, 4. Facilidad para Insertar un CD/DVD, 5. Se Ensucia Menos ya que Esta Mas Lejos del Piso Cuando Barremos y El**

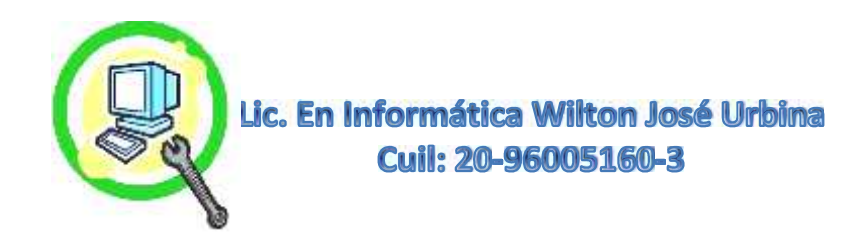

**Ventilador No Arrastra Polvo al Interior, 6. Podemos Estar Más Pendientes de las Luces de Indicaciones del PC.**

- **No Usar el PC Cerca de Hornos Microondas ni Equipos de Sonidos Nada que Emitan Fuertes Campos Electromagnéticos ya que estos Dañan las Piezas Electrónicas.**
- **Evitar el Uso del Computador al Haber Presencia de Hormigas Dentro de la Maquina, ya que Las Hormigas son Atraídas Por el Campo Electromagnético Generado por la Computadora, Haciendo estas Cortos en el PCV, Creando Daños Importantes en la Placa Base y Piezas.**
- **Estar Pendiente de la Correcta Ventilación del Computador, Colocarlo a Cierta Distancia de la Pared Dando El Espacio Para la Correcta Expulsión del Aire Caliente.**
- **Distribuir los Cables de Corriente en el Protector/Regulador Correspondiente a Equipos Computacionales, Es Decir Tratar de Colocar los Cables de Corriente del PC, Corriente del Monitor, Modems y Router Juntos, y Otro Regulado/Cargador Para Impresoras, Scanner, y otros Periféricos, Eso Dependerá de Cuanto Sea el Valor de Regulación y Umbral de Carga Para Protección del Mismo, Recordemos que una Impresora Láser o de Tóner Consume Alrededor de 500 W, Si se Coloca en el Mismo Regulador/Protector del Computador al Funcionar Todo y Ser Este de Poca Capacidad el Regulador/Protector se Apagara.**
- **No Dejar el Computador Encendido si No se Está Utilizando y Si Solo es Para Uso Hogareño, Ya que Acorta el Tiempo de Vida Útil de las Piezas, y Rendimiento del Mismo, Disco Duro, Memoria RAM, Piezas Electrónicas en General. Recuerde que los Computadores Para Uso Hogareño Están Construidos de Manera Muy Distinta a los Tipo Servidores, Estos Deben Permanecer Encendidos Debido a las Funciones que Realizan a Nivel Empresarial, Comunicativo, Bancario, Educativo Entre Muchos Otros.**
- **Dejarle el Mantenimiento Preventivo Activo, Cambios de Piezas, Instalaciones de Hardware a los Técnicos o Especialistas, Tratar de Ahorrase Dinero Haciendo Servicios al Computador Sin Tener Conocimientos, no es Una Buena Opción, Ya que el Computador es Una Herramienta Costosa, Delicada , Útil, y Sobre Todo Muy Necesaria Hoy Día en Nuestro Entorno Digital, Laboral, Social, Educativo Etc. Se Debe Contar con el Conocimiento y la Experiencia para Realizar Todo esto, ya que se Rige por Procedimientos y Protocolos para Un Excelente Resultado Deseado, Invierta de Manera Sabia y Correcta en Sus Equipos, Déjelo en Manos Expertas en el Ramo.**
- **Supervisar el Uso del Computador con los Niños. Muchas Veces Los Accidentes de Hardware y Software que Solventamos Son a Causa del Mal Manejo y Uso del Ordenador por Nuestros Infantes, No esta Demás Darle una Divertida Recreación Bajo su Supervisión y Evitar Gastos Innecesarios no Contemplados.**

#### **Para Más Información:**

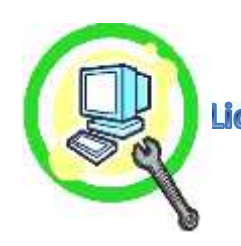

Lic. En Informática Wilton José Urbina<br>Cuil: 20-96005160-3

**Twitter: @Eliteservicespc**